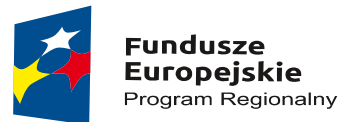

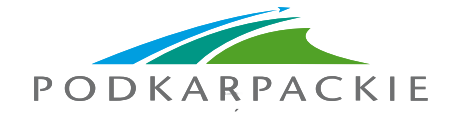

Unia Europeiska Europejski Fundusz Rozwoju Regionalnego

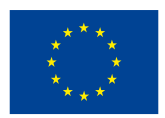

Projekte pn. "Poprawa dostępności do leczenia onkologicznego mieszkańców województwa podkarpackiego. Rozwój Centrum Onkologicznego Wojewódzkiego Szpitala im. Zofii z Zamoyskich Tarnowskiej w Tarnobrzegu"

Projekt współfinansowany ze środków Europejskiego Funduszu Rozwoju Regionalnego w ramach Regionalnego Programu Operacyjnego Województwa Podkarpackiego na lata 2014 – 2020

Oznaczenie sprawy: WSz – II.4.291.53.2018.UE

## **ZAŁĄCZNIK NR 3b do SIWZ – Instrukcja składania JEDZ za pośrednictwem poczty elektronicznej**

Postępowanie o udzielenie zamówienia publicznego prowadzonym w trybie przetargu nieograniczonego na: **Dostawę wyposażenia sal operacyjnych Wojewódzkiego Szpitala im. Zofii z Zamoyskich Tarnowskiej w Tarnobrzegu.**

## **INSTRUKCJA SKŁADANIA JEDNOLITEGO EUROPEJSKIEGO DOKUMENTU ZAMÓWIENIA ZA POŚREDNICTWEM POCZTY ELEKTRONICZNEJ**

- 1. Środkiem komunikacji elektronicznej, służącym złożeniu JEDZ przez Wykonawcę, jest poczta elektroniczna**. JEDZ należy przesłać na adres e-mail: [przetargi.JEDZ@szpitaltbg.pl.](mailto:przetargi.JEDZ@szpitaltbg.pl)**
- 2. **UWAGA! Złożenie JEDZ wraz z ofertą na nośniku danych (np. CD, pendrive) nie jest dopuszczalne, nie stanowi bowiem jego złożenia przy użyciu środków komunikacji elektronicznej w rozumieniu przepisów ustawy z dnia 18 lipca 2002 roku o świadczeniu usług drogą elektroniczną**.
- 3. Zamawiający preferuje w szczególności następujący format przesyłanych danych: .pdf, .doc, .docx, .rtf,.xps, .odt.
- 4. Wykonawca wypełnia JEDZ, tworząc dokument elektroniczny. Może w tym celu korzystać z narzędzia ESPD lub innych dostępnych narzędzi lub oprogramowania, które umożliwiają wypełnienie JEDZ i utworzenie dokumentu elektronicznego, w formacie określonym w pkt 3.
- 5. Po stworzeniu lub wygenerowaniu dokumentu elektronicznego JEDZ, wykonawca podpisuje ww. dokument kwalifikowanym podpisem elektronicznym, wystawionym przez dostawcę kwalifikowanej usługi zaufania, będącego podmiotem świadczącym usługi certyfikacyjne – podpis elektroniczny, spełniający wymogi bezpieczeństwa określone w Ustawie z dnia 5 września 2016 r. – o usługach zaufania oraz identyfikacji elektronicznej (Dz. U. z 2016 r. poz. 1579).
- 6. Podpisany dokument elektroniczny JEDZ powinien zostać zaszyfrowany, tj.: opatrzony hasłem dostępowym. W tym celu wykonawca może posłużyć się narzędziami oferowanymi przez oprogramowanie, w którym przygotowuje dokument oświadczenia (np. Adobe Acrobat), lub skorzystać z dostępnych na rynku narzędzi na licencji open-source (np.: AES Crypt, 7-Zip i Smart Sign) lub komercyjnych.
- 7. Wykonawca **zamieszcza hasło dostępu do pliku JEDZ w treści swojej oferty (w Załaczniku nr 1 do SIWZ – Formularz oferty)**, składanej w formie pisemnej. Treść oferty może zawierać, jeśli to niezbędne, również inne informacje dla prawidłowego dostępu do dokumentu, w szczególności informacje o wykorzystanym programie szyfrującym lub procedurze odszyfrowania danych zawartych w JEDZ.

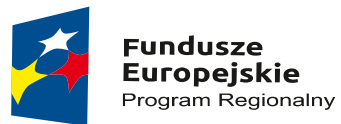

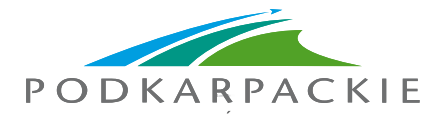

Unia Europeiska Europejski Fundusz Rozwoju Regionalnego

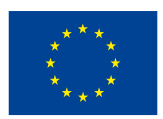

Projekte pn. "Poprawa dostępności do leczenia onkologicznego mieszkańców województwa podkarpackiego. Rozwój Centrum Onkologicznego Wojewódzkiego Szpitala im. Zofii z Zamoyskich Tarnowskiej w Tarnobrzegu"

Projekt współfinansowany ze środków Europejskiego Funduszu Rozwoju Regionalnego w ramach Regionalnego Programu Operacyjnego Województwa Podkarpackiego na lata 2014 – 2020

Oznaczenie sprawy: WSz – II.4.291.53.2018.UE

- 8. Wykonawca przesyła zamawiającemu **zaszyfrowany i podpisany kwalifikowanym podpisem** elektronicznym JEDZ na wskazany w pkt 1 adres poczty elektronicznej w taki sposób, aby dokument ten dotarł do zamawiającego przed upływem terminu składania ofert. W treści przesłanej wiadomości należy wskazać oznaczenie i nazwę postępowania, którego JEDZ dotyczy oraz nazwę wykonawcy albo dowolne oznaczenie pozwalające na identyfikację wykonawcy.
- 9. Wykonawca, przesyłając JEDZ, żąda potwierdzenia dostarczenia wiadomości zawierającej JEDZ.
- 10. Datą przesłania JEDZ będzie potwierdzenie dostarczenia wiadomości zawierającej JEDZ z serwera pocztowego zamawiającego.
- 11. Zamawiajacy odszyfrowuje JEDZ po otwarciu ofert, korzystając z klucza wskazanego w treści oferty i weryfikuje prawidłowość złożonego podpisu elektronicznego.
- 12. Obowiązek złożenia JEDZ w postaci elektronicznej opatrzonej kwalifikowanym podpisem elektronicznym w sposób określony powyżej dotyczy również JEDZ składanego na wezwanie w trybie art. 26 ust. 3 ustawy Pzp. W takim przypadku Zamawiający nie wymaga szyfrowania tego dokumentu (zabezpieczenia go hasłem).
- 13. Wykonawca może korzystać z narzędzia ESPD wg poniższego opisu:
	- 1) Pod adresem http://ec.europa.eu/growth/espd Komisja Europejska udostępniła narzędzie umożliwiające zamawiającym i wykonawcom utworzenie, wypełnienie i ponowne wykorzystanie standardowego formularza Jednolitego Europejskiego Dokumentu Zamówienia (JEDZ/ESPD) w wersji elektronicznej (eESPD).
	- 2) Po uruchomieniu strony, wyborze języka polskiego, wyborze opcji "Jestem wykonawcą" należy korzystając z opcji "zaimportować ESPD" wczytać plik będący Załącznikiem nr 3a do SIWZ i postępować dalej zgodnie z instrukcjami (podpowiedziami) w narzędziu.
	- 3) Instrukcja wypełniania znajduje się na stronie Urzędu Zamówień Publicznych [https://www.uzp.gov.pl/baza-wiedzy/jednolity-europejski-dokument-zamowienia.](https://www.uzp.gov.pl/baza-wiedzy/jednolity-europejski-dokument-zamowienia)
	- 4) W części IV Kryteria kwalifikacji Wykonawca może ograniczyć się do wypełnienia sekcji alfa α: Ogólne oświadczenie dotyczące wszystkich kryteriów kwalifikacji.
	- 5) W przypadku podmiotów występujących wspólnie JEDZ składa każdy z tych podmiotów.